Microsoft Wireless Laser Mouse 5000 Installation
Instructions
>>>CLICK HERE<<<

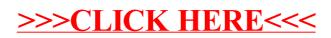